## **Classic & Classic SL Comparison Chart - www.midnitesolar.com**

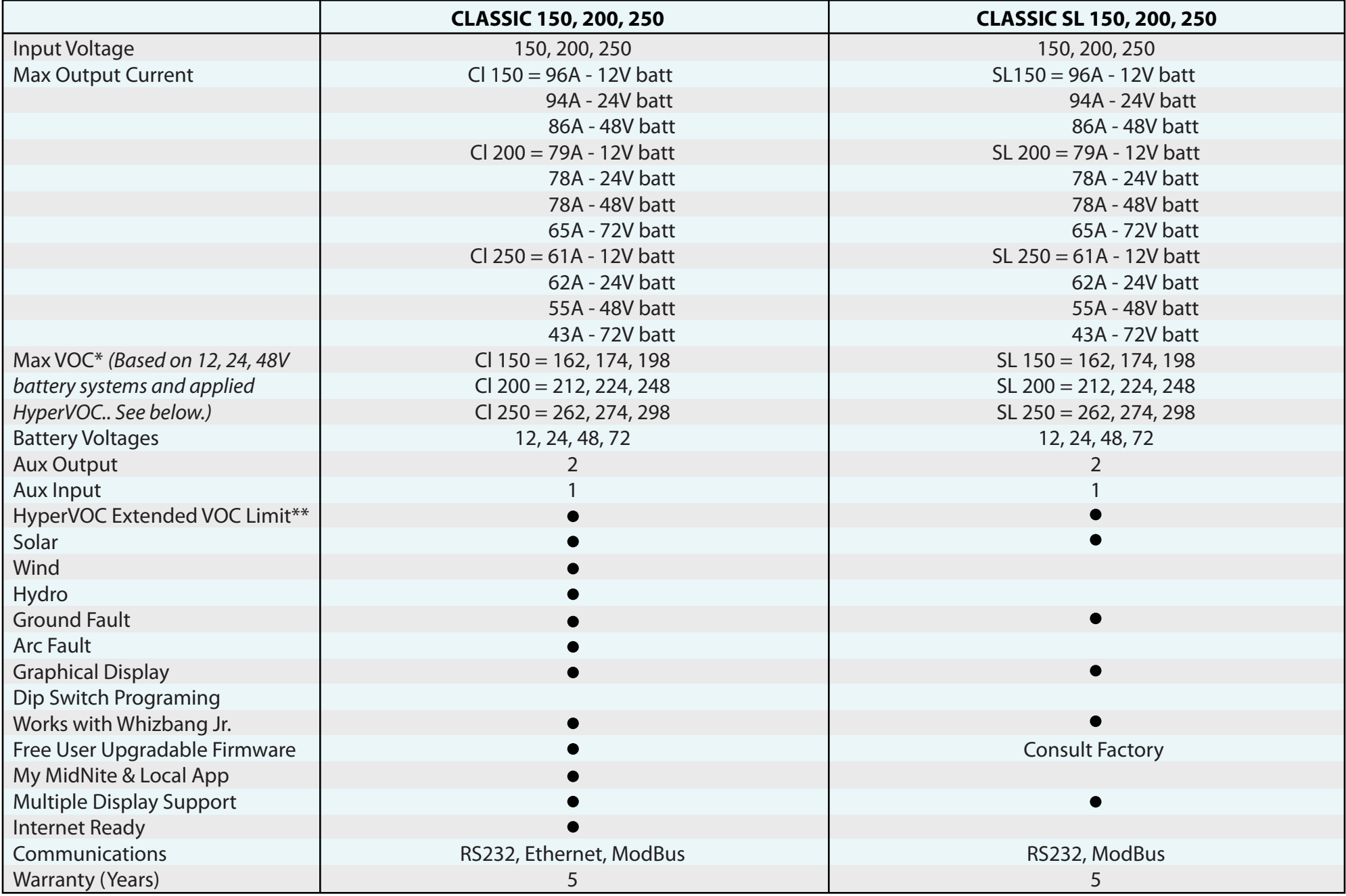

*\*Operating Voltage + HyperVOC (battery voltage from 12 to 48V) = Max VOC Example: VOC 150 + 12V batt = Max VOC 162*

*\*\*HyperVOC: A non-operative VOC safety zone over and above the maximum input voltage for cold climates. For more information on HyperVOC go to: http://www.midnitesolar.com/pdfs/whyHyperVOC.pdf \*\*\*MidNite's Classic String Sizing Tool - http://www.midnitesolar.com/sizingTool/displaySizing.php*

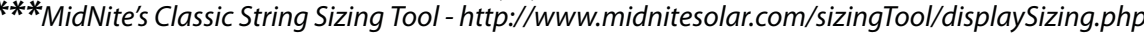